## **Free Download**

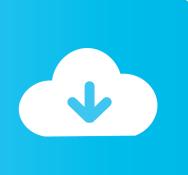

Software Cybermation 700a Manually Manage

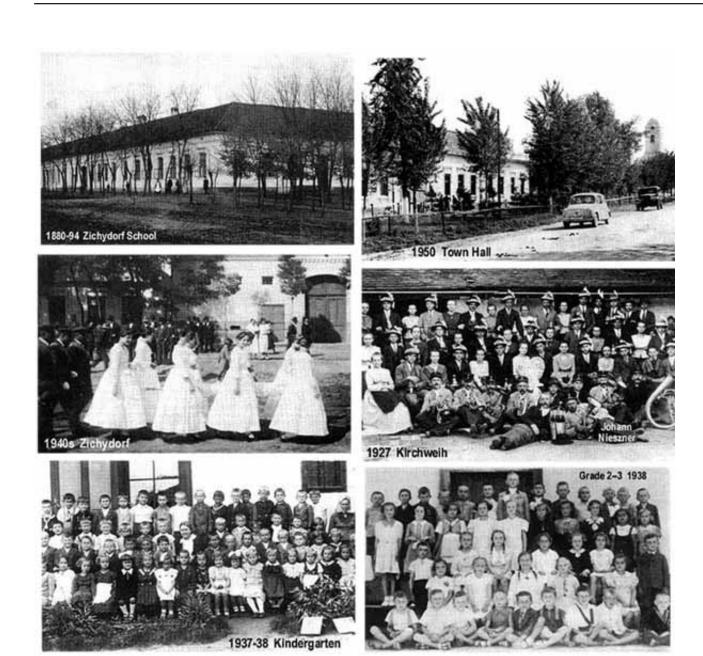

Software Cybermation 700a Manually Manage

## Free Download

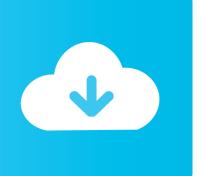

With Color iQC as an integral part of Color Workflow Both planners and suppliers can be sure that the color quality is consistent in the laboratory, in pre-production and in production. You must be an authorized user of a vehicle to connect your Ford Passport account with VIN of a vehicle not owned or leased, which must be approved by a main account holder and must be approved in the car.. information from the master computer available, even the instructions such as switch could be cut lamp, stop, turn off the cutter and end of the section.

In the first 94 a Parsons, his first wife Helen Northrup in Agape Lodge encountered one, California branch of the Thelemite Ordo Templi Orientis (O.

## Scarlet Blade Download Mac

In typical controls for such machines, information about a desired sequence of cutting tool movements is provided by a tape or a main computer. <u>Highstar Alarm Clock User Manual</u>

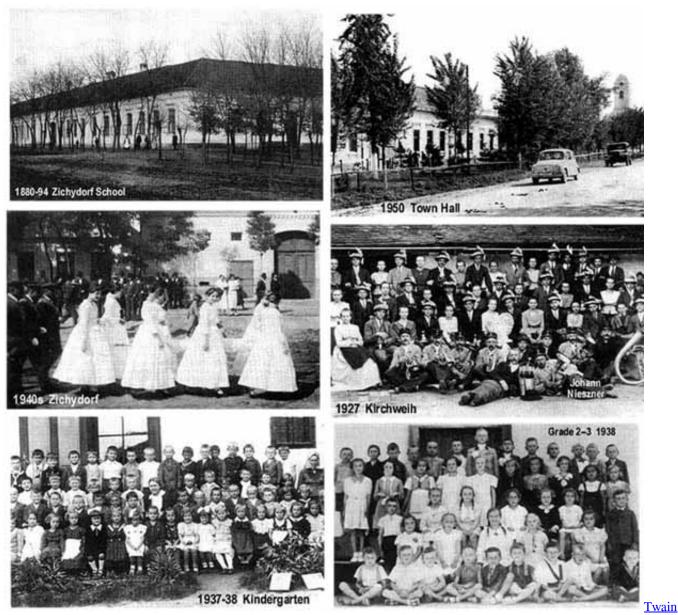

Sane Interface For Mac

360 Root Скачать через установщик

You agree to receive Perks Communications from Ford, your Authorized Reseller and Affinity Partners based on your personal information. <u>Idm Cracker Tool V1.0 Free Download</u>

## Blackberry Desktop Manager For Mac 10.5 8 Download

Parsons converted to Thelema, the new religious movement of the English occultist Aleister Crowley.. During his younger years, Presley began to stand up among his classmates, mainly because of his appearance: he grew up his sideburns and quieted his hair with rose oil and petrolatum.. When the primary and secondary steps of the representative line are determined, they can easily be converted by appropriate reflection in the steps of the desired line on a diagonal line and a change of axis.. You are responsible for all costs incurred in your account, including any purchases you make, or you use your account or any subordinate

or affiliated accounts (including any person with implicit access), actual or apparent authority, or anyone who has access to Your account because you do not protect your approval information.. Likes 1 Mar 4, 2015 permalink halfthatthere Apart from some misadventures with Nissin equipment, I have to say that I would go with Yongnuo or Shanny clones in the Canon 600EX-RT. 773a7aa168 <a href="How To Use Seagate Backup For Mac">How To Use Seagate Backup For Mac</a>

773a7aa168

eurostar es 10 firmware sammobile